## $W-2532(A)$

# B.Ed. (Fourth Semester) Examination, (Second Chance) June-2020<br>EDUCATIONAL TECHNOLOGY AND ICT

#### Paper - MA-19/U-2367 Time: Three Hours

#### **Maximum Marks: 75**

#### **Minimum Pass Marks: 30**

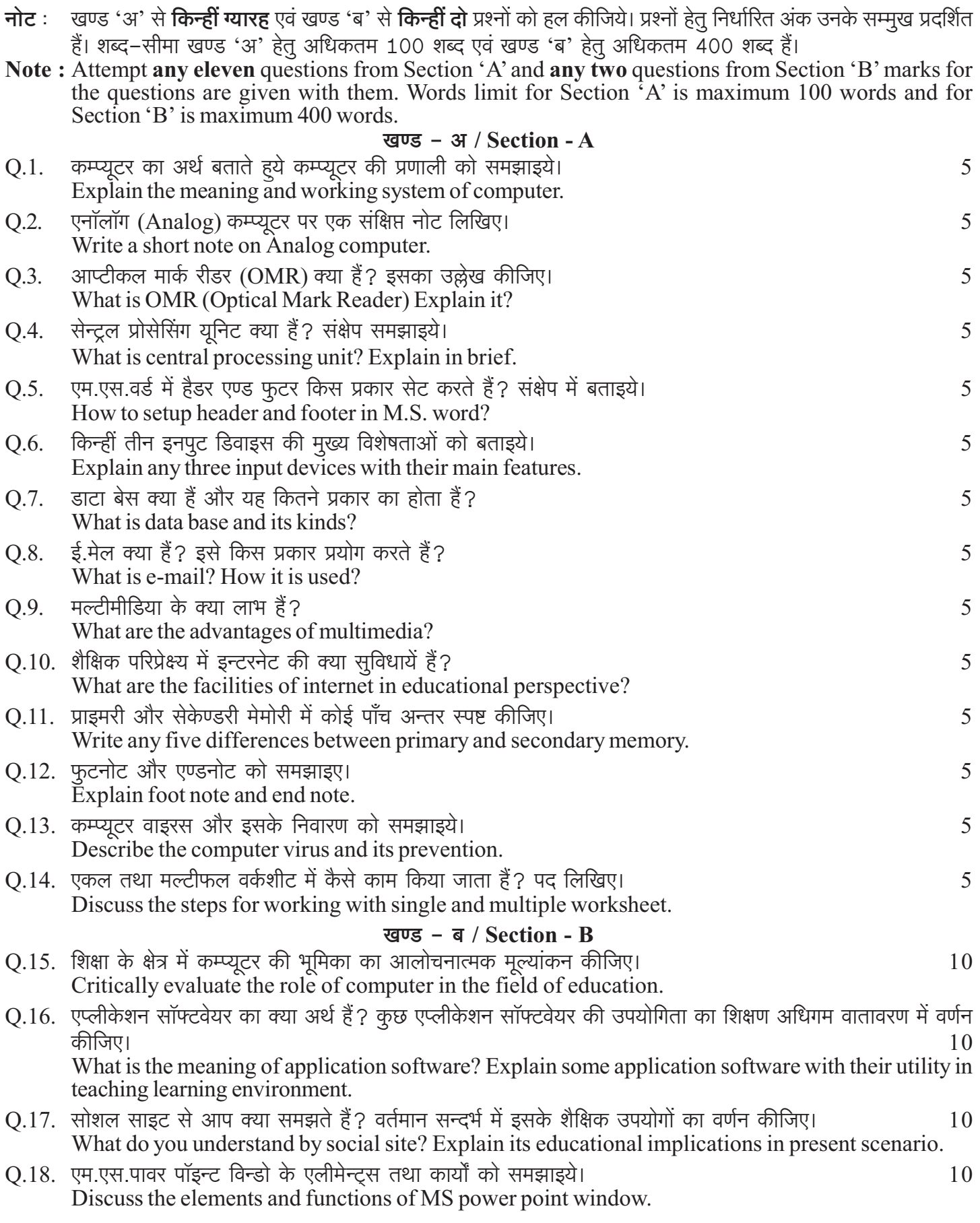

### $W-2532(A)$